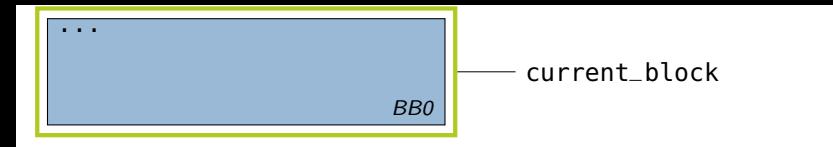

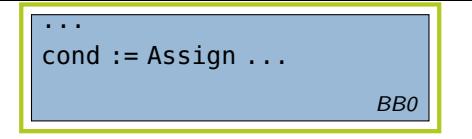

Bedingung generieren self.rvalue(ifStmt.cond)

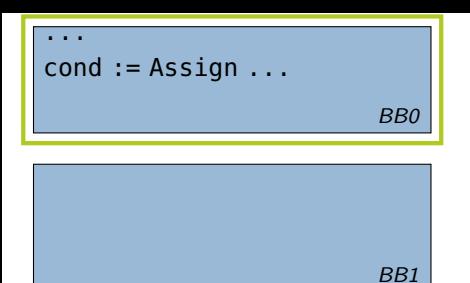

# BB2

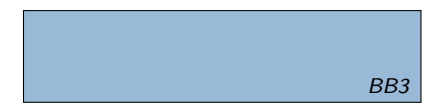

- Bedingung generieren self.rvalue(ifStmt.cond)
- Blöcke für Then-/Else-Teil, sowie den Sequenzierungsblock erstellen

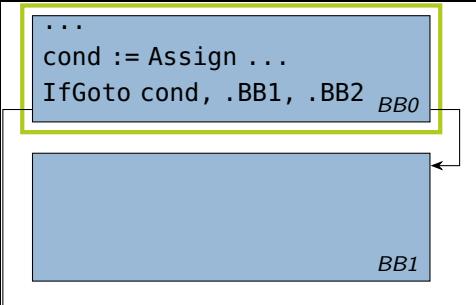

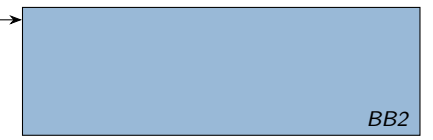

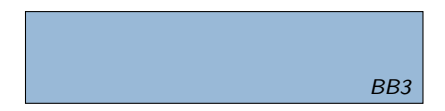

- Bedingung generieren self.rvalue(ifStmt.cond)
- **Blöcke für Then-/Else-Teil, sowie den** Sequenzierungsblock erstellen
- **Bedingte Kontrollflussverzeigung**

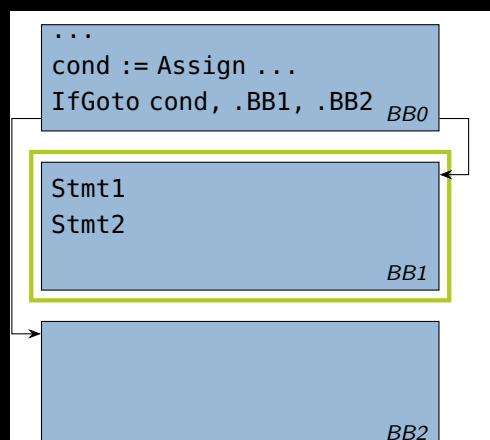

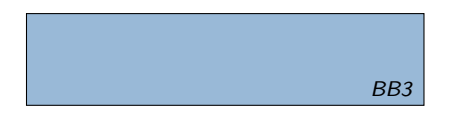

- Bedingung generieren self.rvalue(ifStmt.cond)
- **Blöcke für Then-/Else-Teil, sowie den** Sequenzierungsblock erstellen
- **Bedingte Kontrollflussverzeigung**
- $\blacktriangleright$  Then-Block generieren self.visit(ifStmt.then\_block)

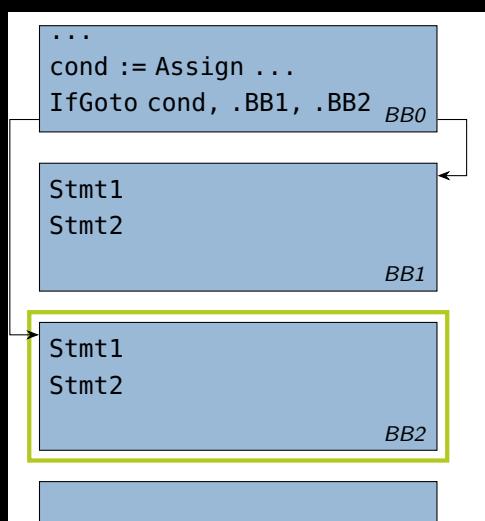

BB3

- Bedingung generieren self.rvalue(ifStmt.cond)
- **Blöcke für Then-/Else-Teil, sowie den** Sequenzierungsblock erstellen
- **Bedingte Kontrollflussverzeigung**
- $\blacktriangleright$  Then-Block generieren self.visit(ifStmt.then\_block)
- $\blacktriangleright$  Else-Block generieren self.visit(ifStmt.else\_block)

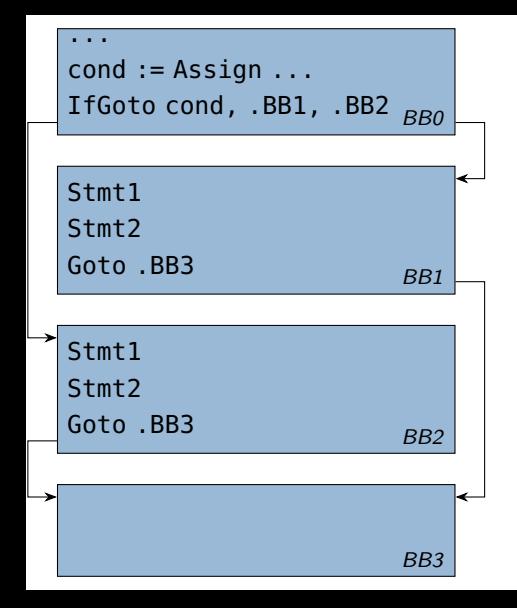

- Bedingung generieren self.rvalue(ifStmt.cond)
- **Blöcke für Then-/Else-Teil, sowie den** Sequenzierungsblock erstellen
- **Bedingte Kontrollflussverzeigung**
- $\blacktriangleright$  Then-Block generieren self.visit(ifStmt.then\_block)
- $\blacktriangleright$  Else-Block generieren self.visit(ifStmt.else\_block)
- $\blacktriangleright$  Kontrollfluss wieder zusammenführen

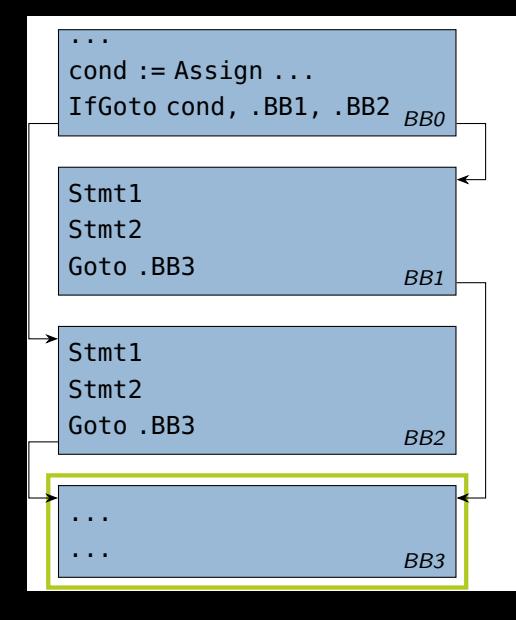

- Bedingung generieren self.rvalue(ifStmt.cond)
- **Blöcke für Then-/Else-Teil, sowie den** Sequenzierungsblock erstellen
- **Bedingte Kontrollflussverzeigung**
- $\blacktriangleright$  Then-Block generieren self.visit(ifStmt.then\_block)
- $\blacktriangleright$  Else-Block generieren self.visit(ifStmt.else\_block)
- $\blacktriangleright$  Kontrollfluss wieder zusammenführen
- $\blacktriangleright$  current block-Invariante wiederherstellen